## pfSense: The Definitive Guide

The Definitive Guide to the pfSense Open Source Firewall and Router Distribution

## **Contents**

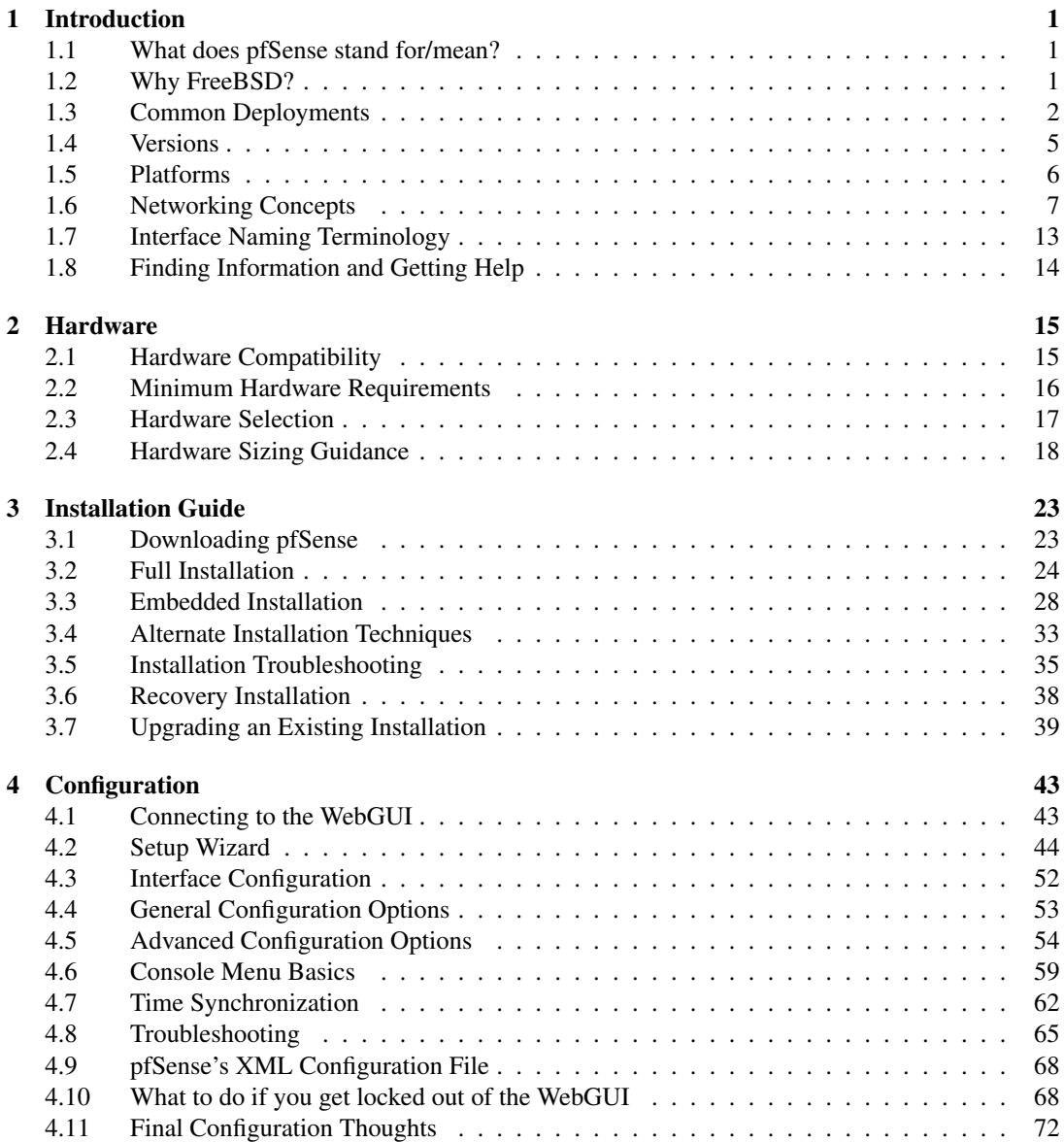

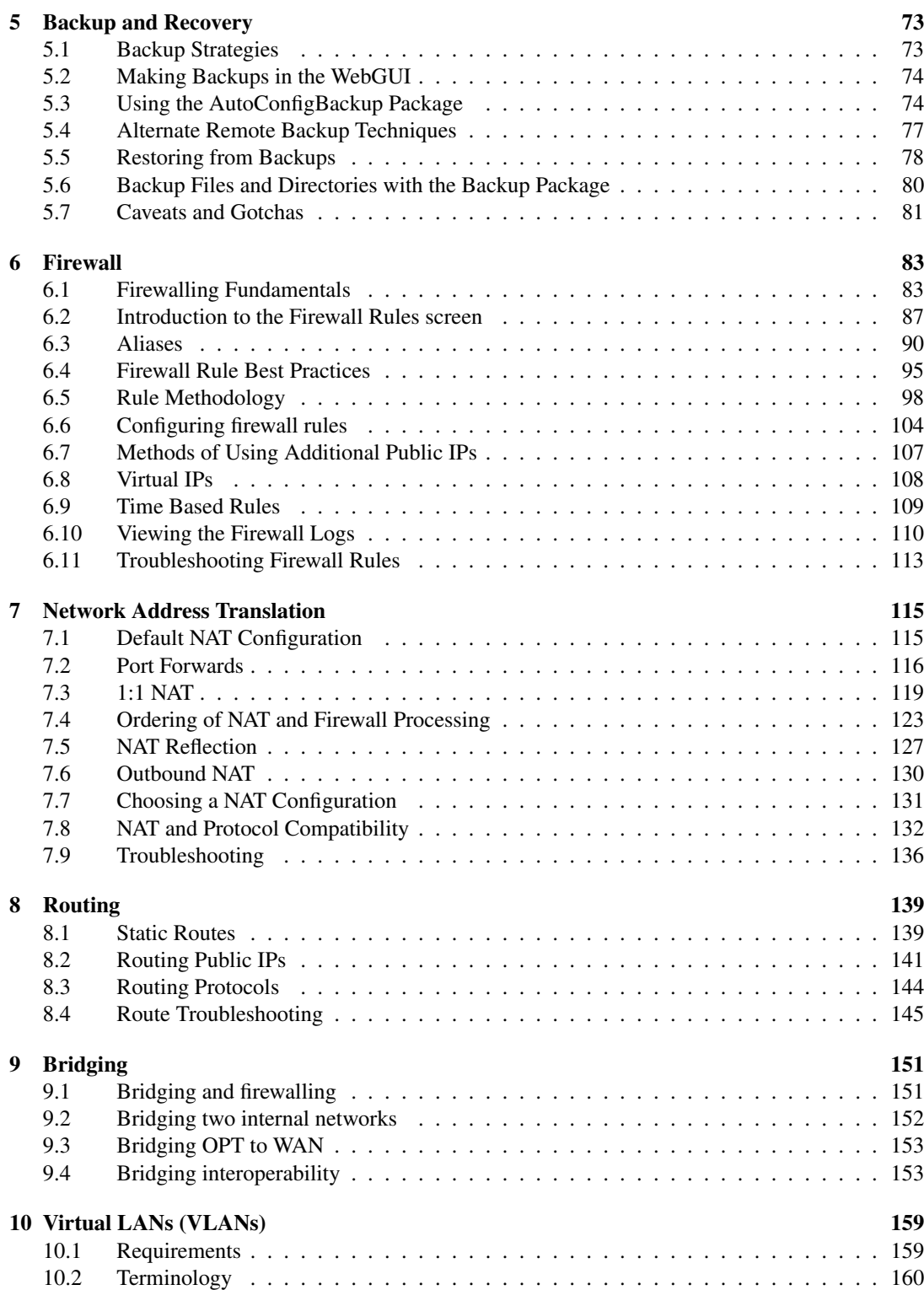

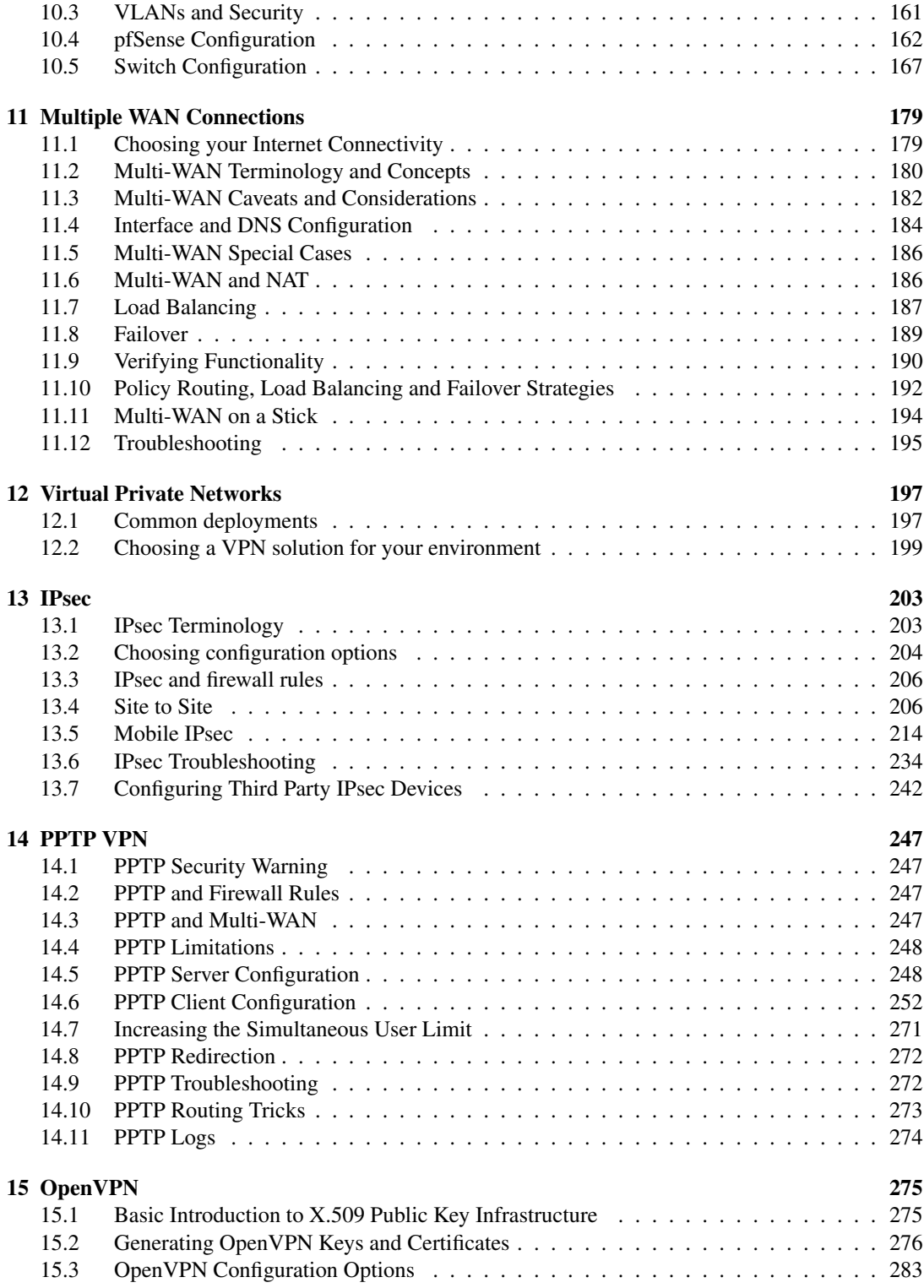

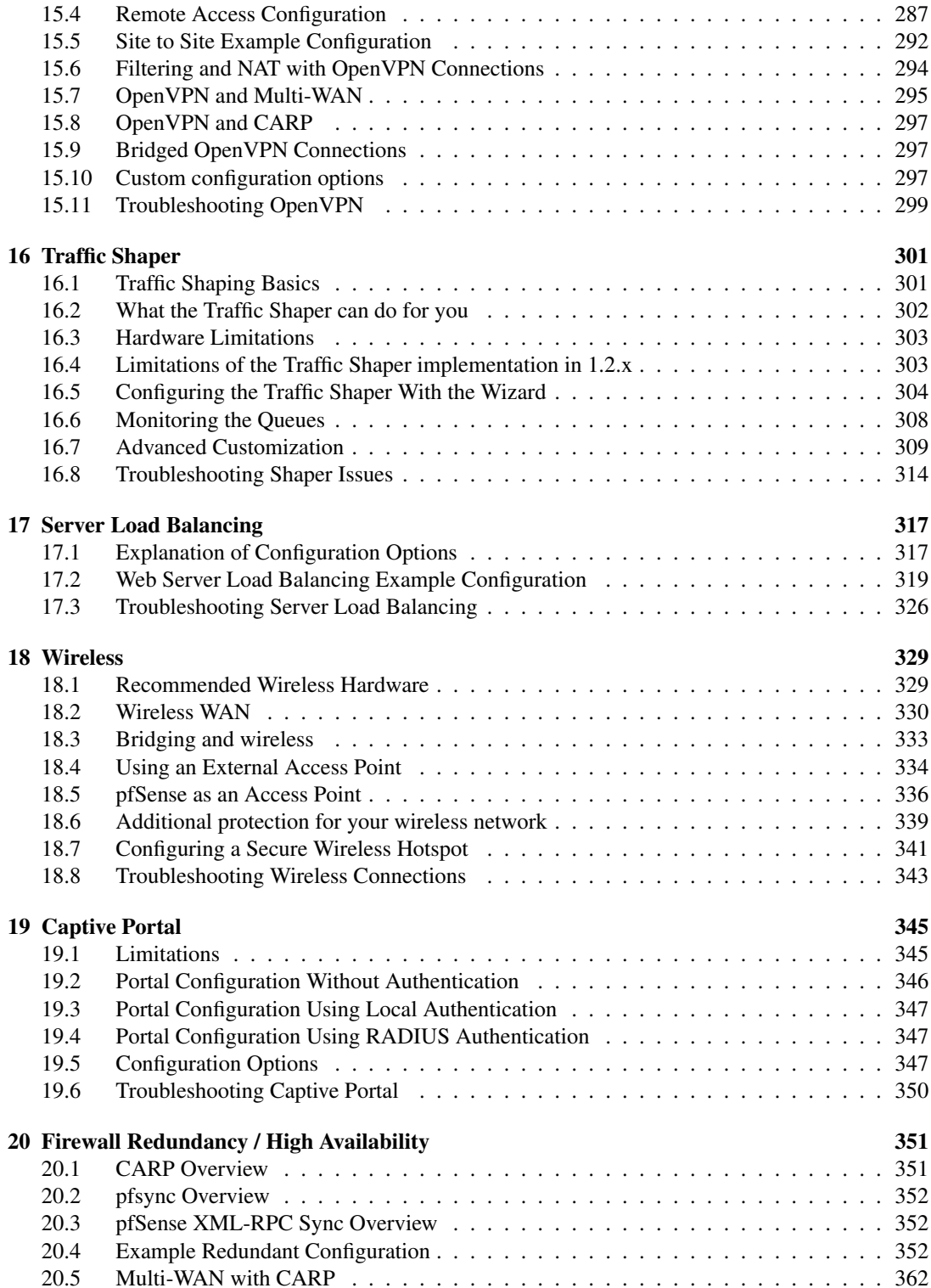

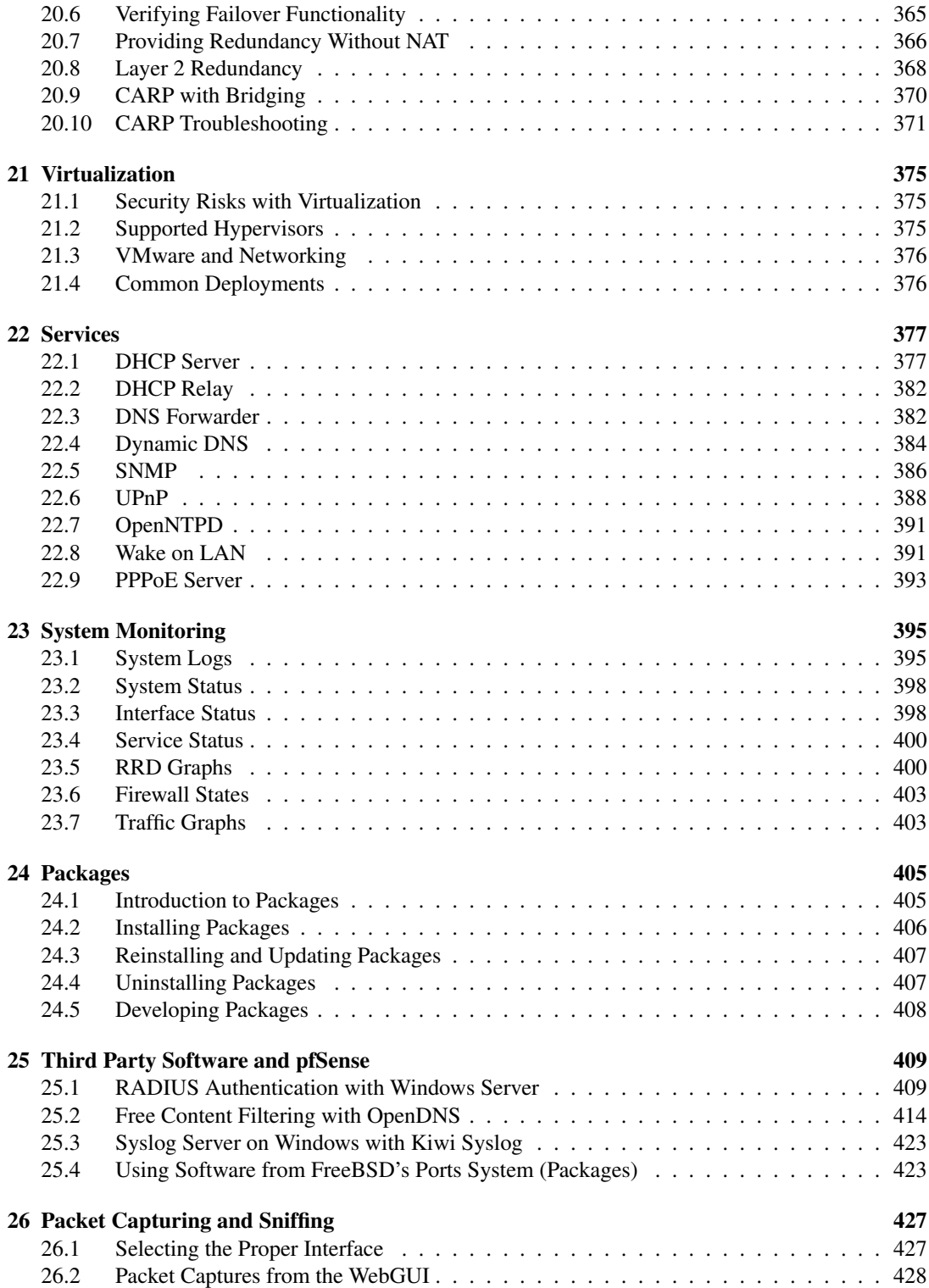

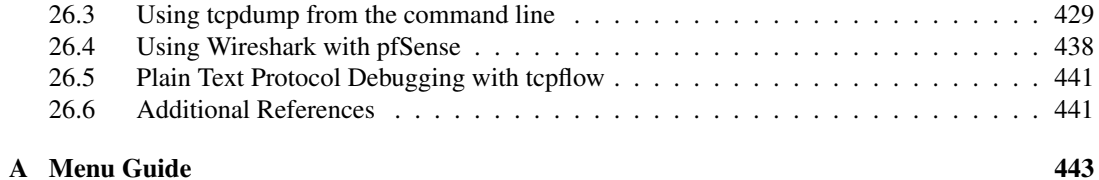

## List of Figures

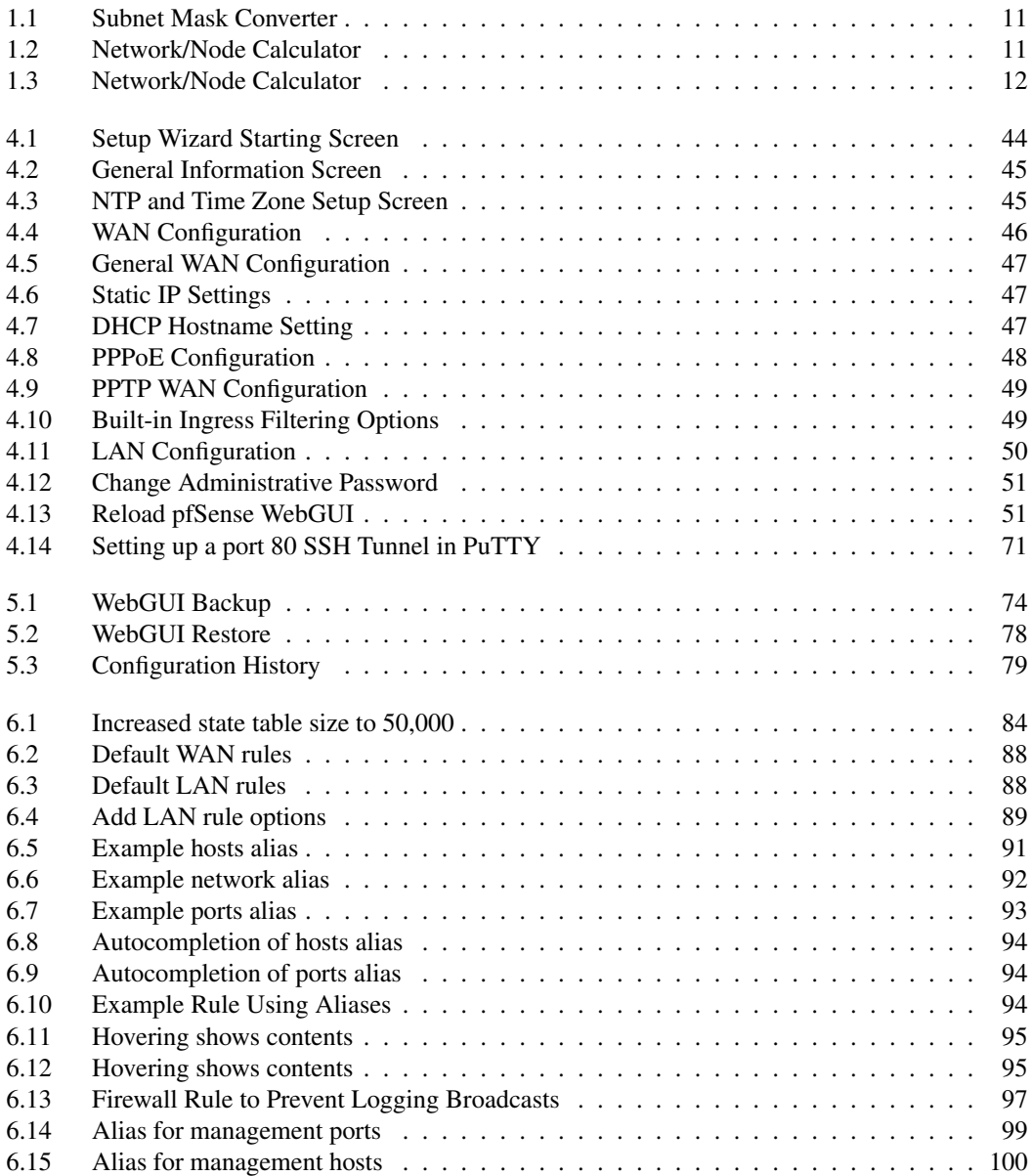

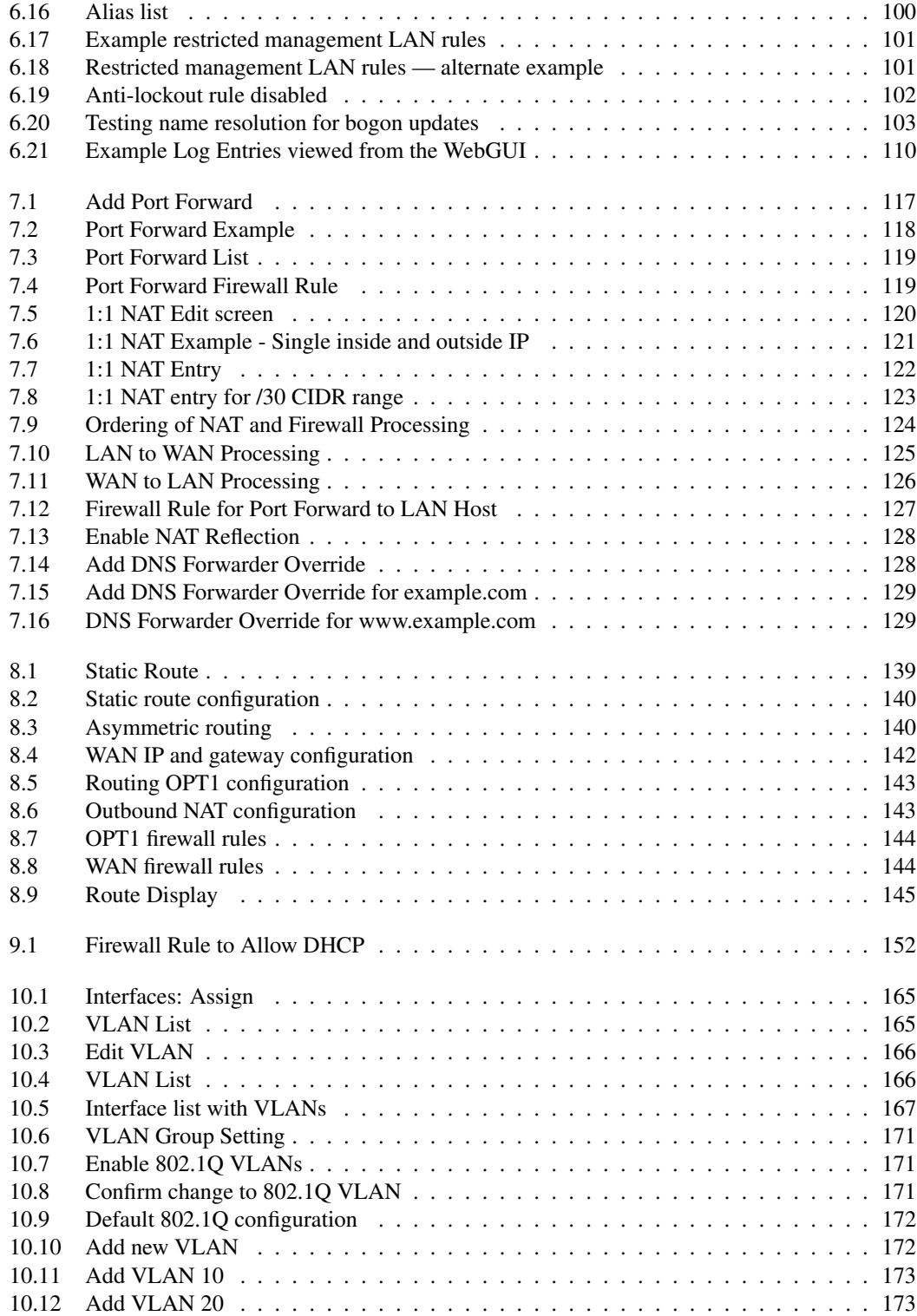

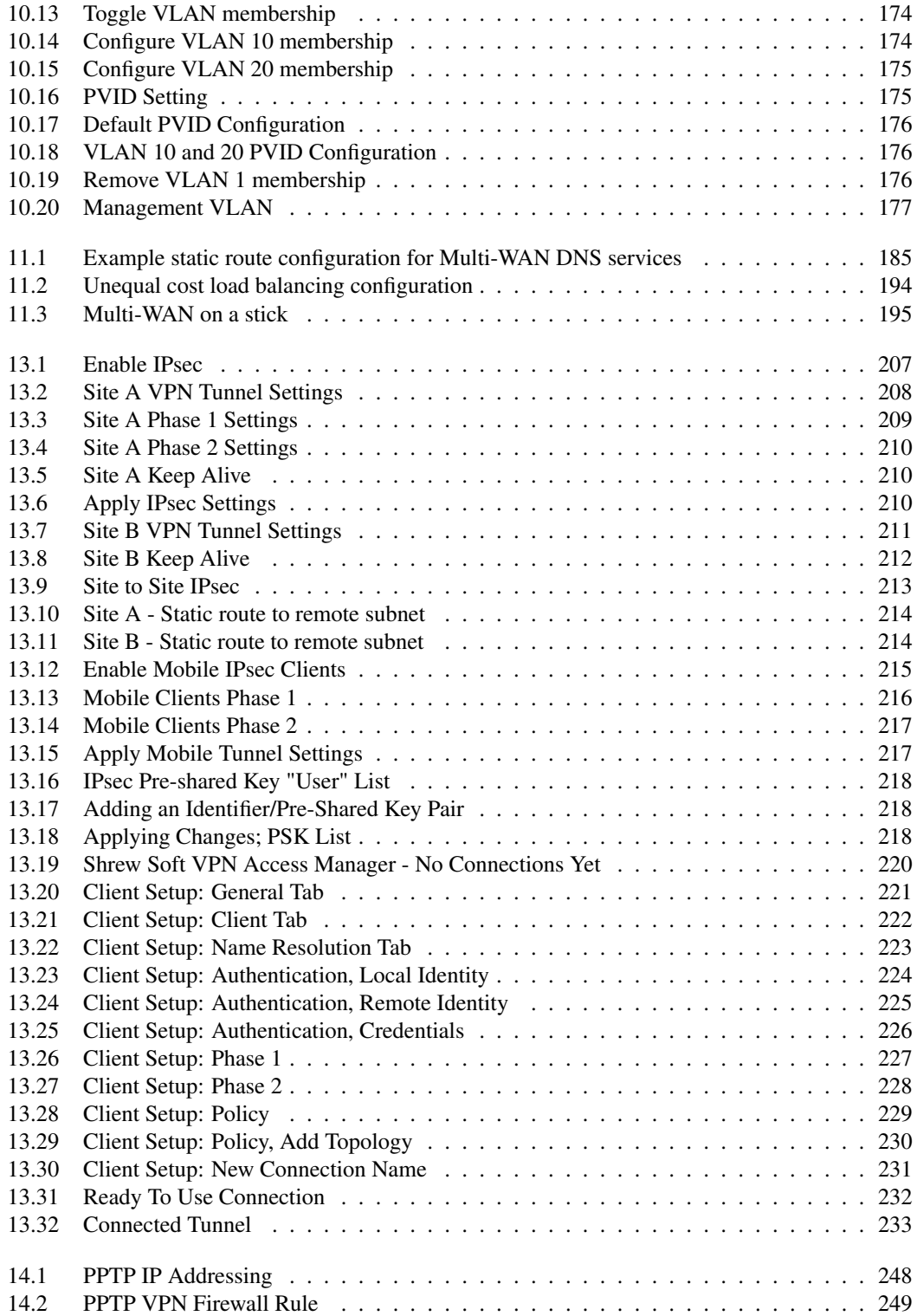

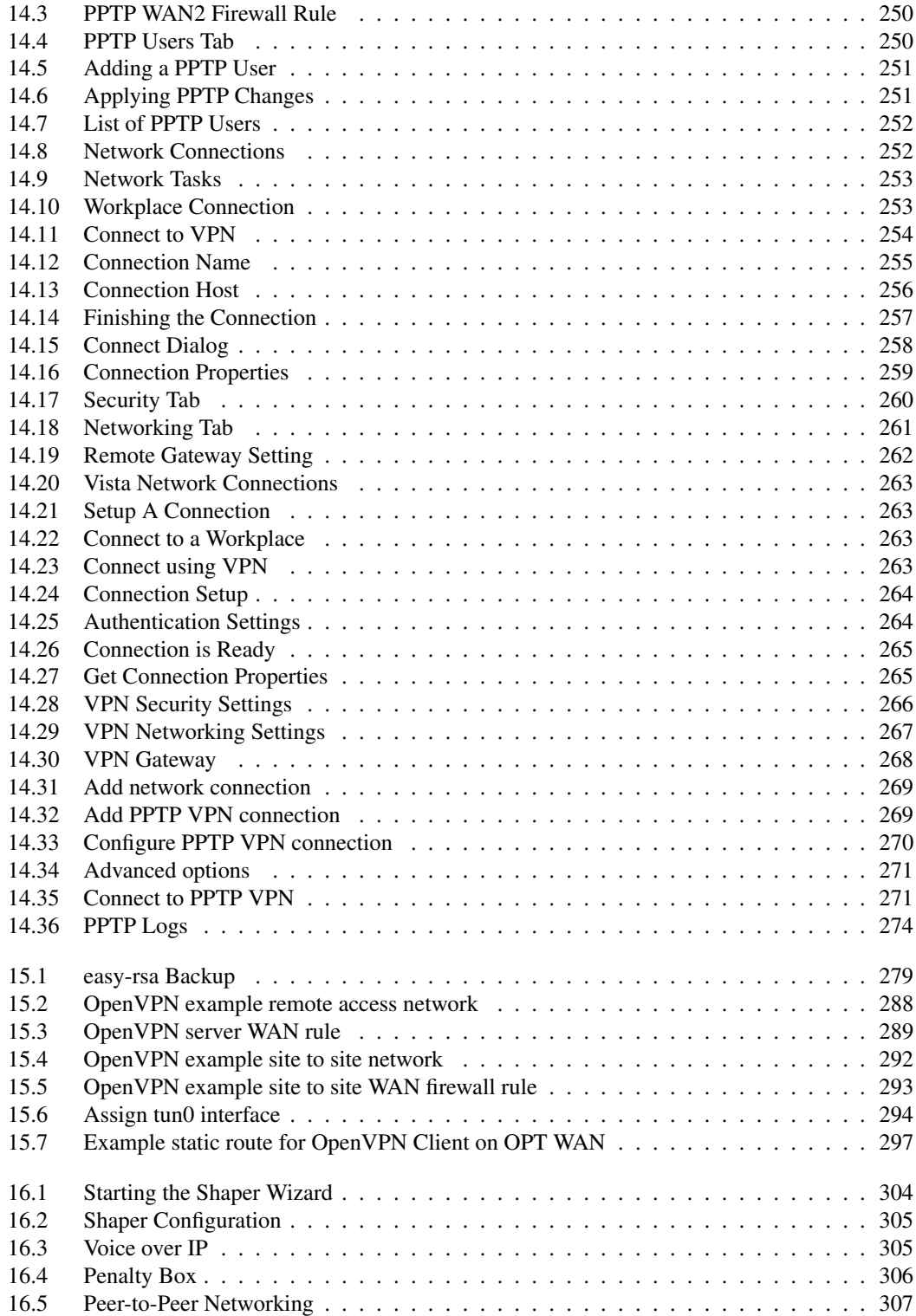

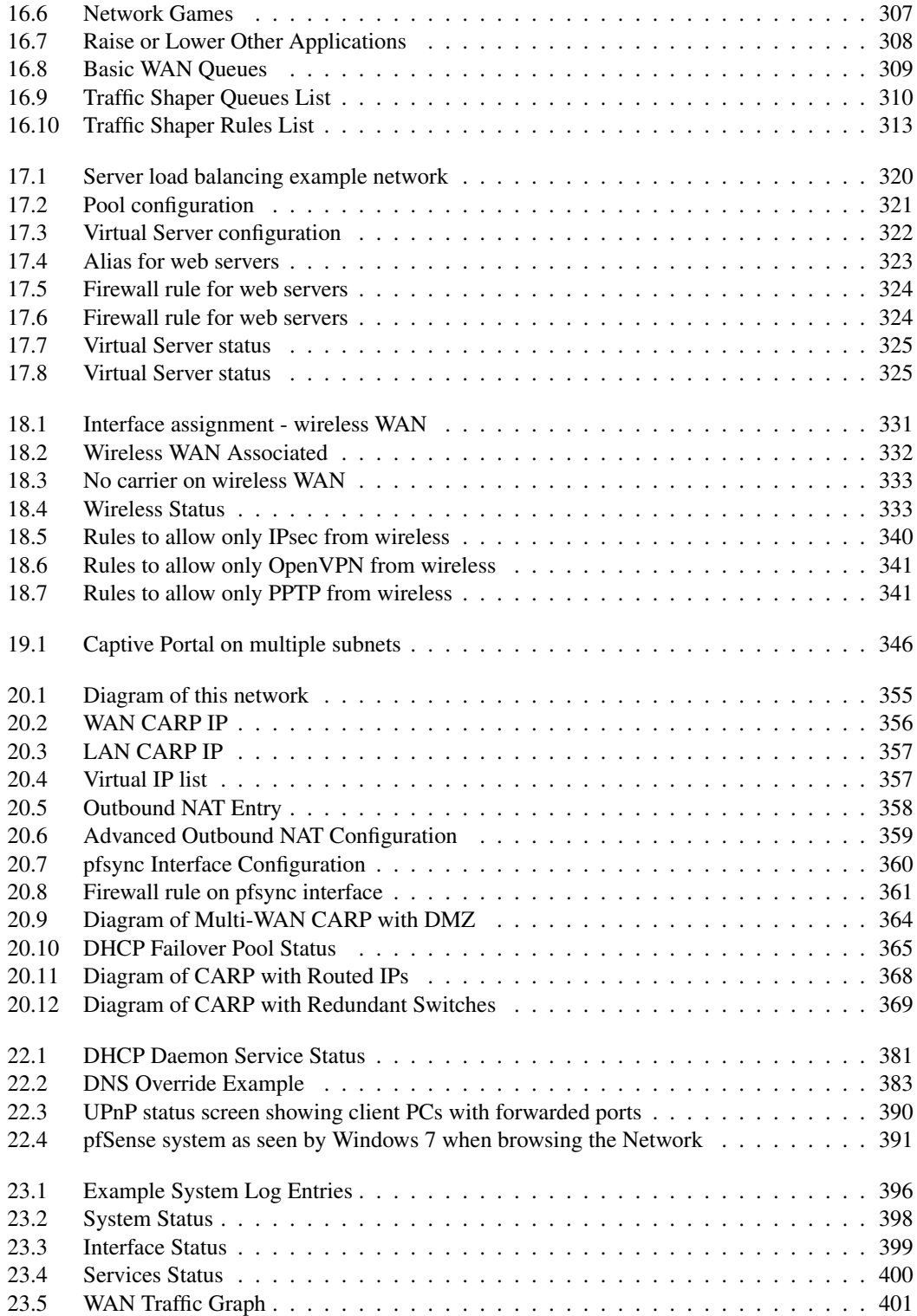

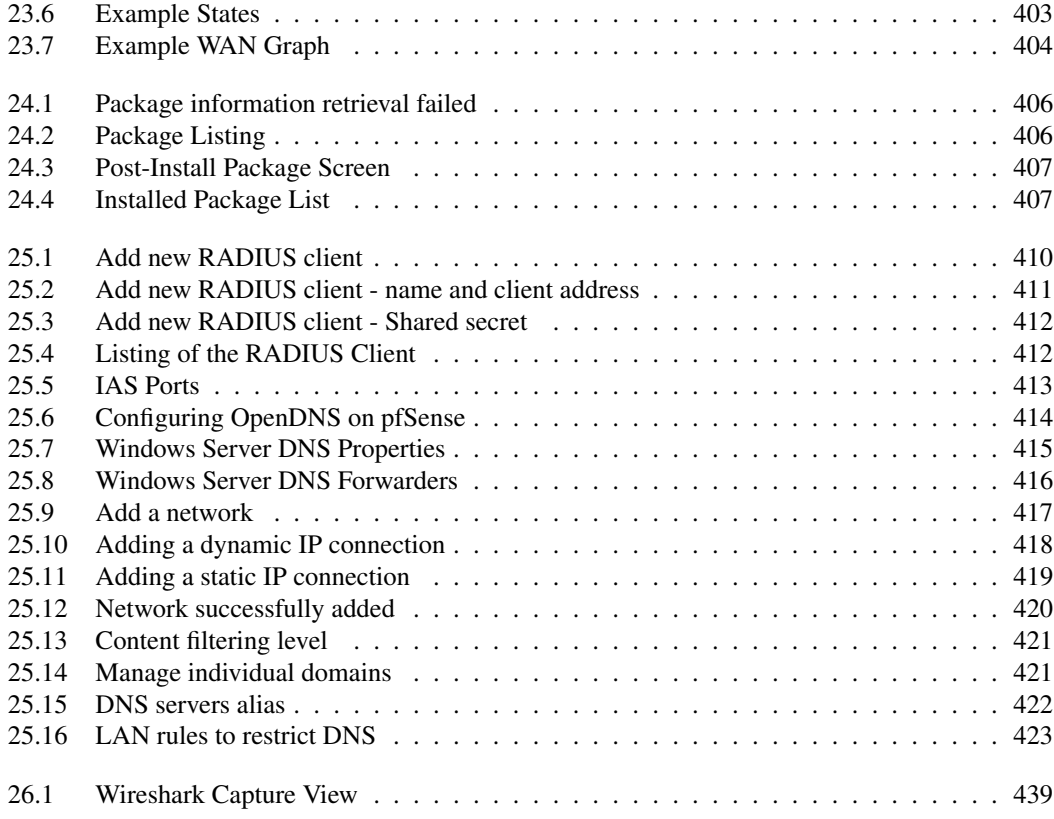

## List of Tables

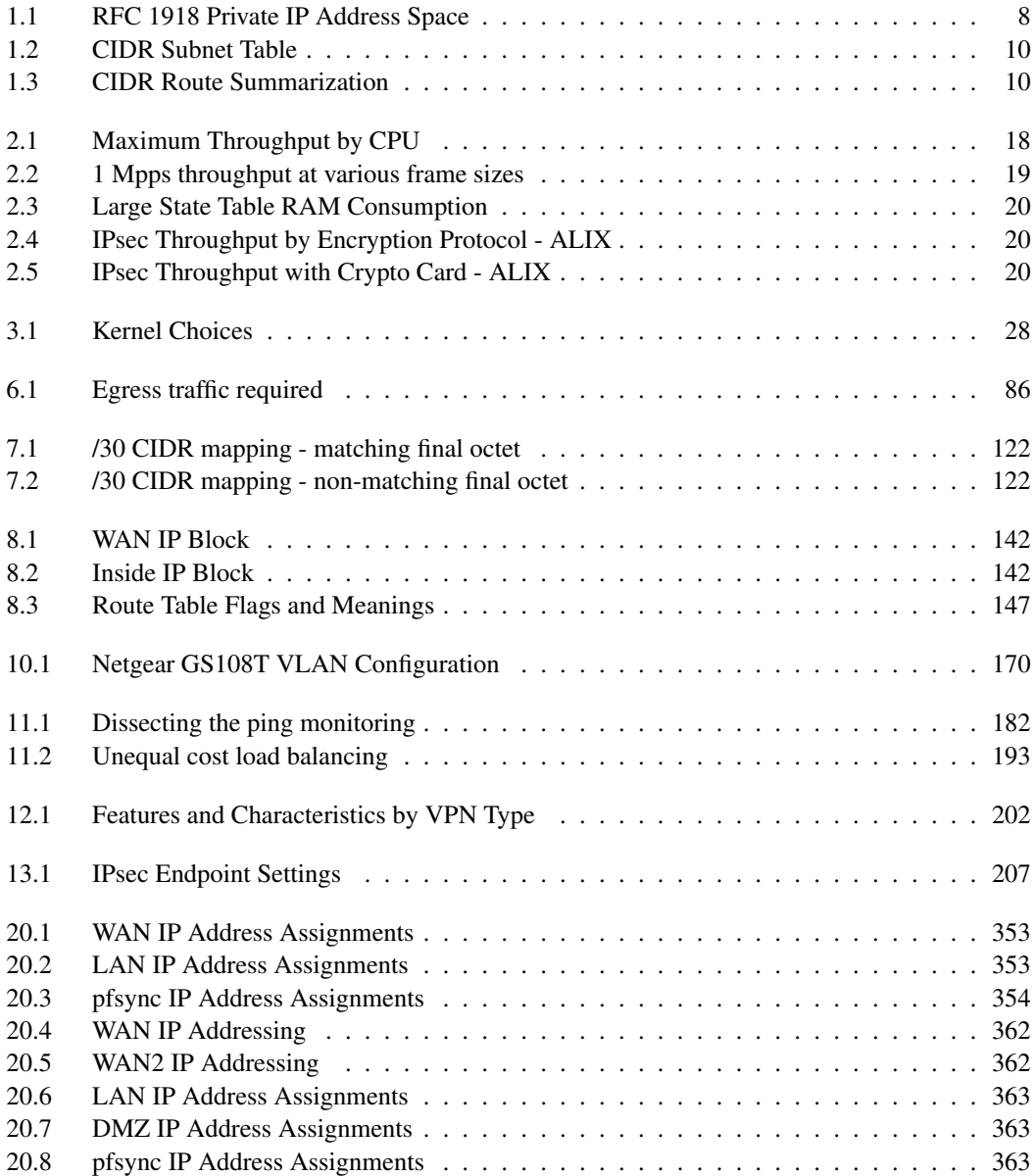

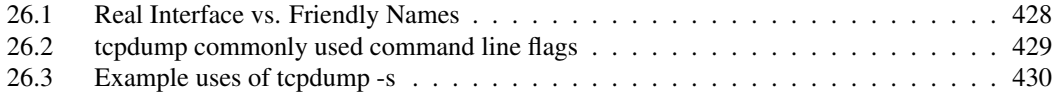